**How to get hold of this whole photoshop for windows 10 64 bit**

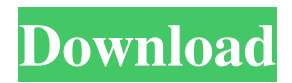

# **Photoshop Editing Software Free Download For Windows 10 Full Version For Windows [Latest] 2022**

\* \_Learning Photoshop: A Step-by-Step Guide for Designers and Photographers\_ by Scott Kelby (Digital Photography Press) \* All About Photoshop 7.0 by Martin Copland (Penguin Studio Publishing) \* Photoshop User's Guide 7.0 by Chris Hunt (Allworth Press) \* Photoshop CS6 For Dummies by Lynn LaFleur (Wiley) \* Photoshop: An Illustrated Guide by Richard D. Fisher (published by Focal Press) \* \_Photoshop CS2 For Dummies\_ by Bill Horne (Wiley) \* \_Photoshop: The Complete Idiot's Guide\_ by Michael Stokes (McGraw-Hill) \* \_Basic Photoshop\_, 8th Edition, by Chris Bartoli (Allworth Press) Although Photoshop is a bit of an enigma for those who don't use it, and a nightmare for those who know too much about it, it's still a very useful tool that gives you many options to make changes. ## Eisler EditIt for Mac EditIt is a powerful basic tool for the Macintosh, but one that you may not want to know how to use. You can use EditIt to edit and retouch scanned images, digital snapshots, and almost any kind of image that you take a picture of. EditIt's simple and easy to use, and it does the job just as well as Adobe Photoshop does. You can easily change the tonality of an image by shifting the levels, and you can even correct color errors such as bad photos from a low-resolution camera. The utility also works on text and other kinds of shapes. Among the features EditIt offers: \* Edit text, shapes, and colors \* Adjust levels and curves \* Straighten and rotate \* Increase or decrease exposure \* Rotate, skew, mirror, and copy \* Add or remove layers \* Rotate, resize, and duplicate layers

# **Photoshop Editing Software Free Download For Windows 10 Keygen Full Version Download For PC**

Installing Photoshop on your Mac Download your preferred Photoshop application from App Store. If you don't have an App Store account, you can use your Apple ID and password to download apps as well as other Mac software and tutorials. It's free! You can use your Apple ID even if you don't have an active Apple account. For Windows users, you can download Photoshop from Adobe.com. Although it is free, you will need to enter your Adobe ID to download the software. You will then need to install it yourself. You can do this by running the.exe file. You will also need a broadband connection to download the software. If you don't have a broadband connection, you can opt for an unlimited internet offer. Adobe Photoshop Features If you've never worked with Photoshop before, it can take a while to become familiar with its features. This beginner's guide to using Photoshop will help. What You'll Need Create A New Document In the file browser, click on the New icon. This will open the new file dialog box. You can name the document however you like. Select the new file folder in the top of the window and then click on the Open button at the bottom of the window. This will open the file with a white background. Change Document Size You can edit the size of the document by resizing the window. Click on the dotted lines around the edge and drag them to change the width or height. Create A New Layer To create a new layer, click on the New Layer icon above the Layers palette on the left hand side of your workspace. You can also click on the New Layer button at the bottom of the Layers palette. You can now resize the canvas by dragging the dotted lines of the edge, as shown in the image below. To change the name of the layer, click on the plus sign at the top left of the Layers palette and type in the name. To change the background color, right-click on the layer and select Color. A color picker will appear. Click on the color that you want and the color will change to the foreground color for the layer. Remove A Layer To remove a layer, click on the eye icon beside the layer in the Layers palette. The layer will disappear from the image. You can then use another layer, such as a layer mask, to 05a79cecff

# **Photoshop Editing Software Free Download For Windows 10 Crack+ Download**

Q: Retornar arquivo e diretório.exe do C# Estou criando um C# void que retorna o arquivo/diretório.exe assim: Exemplo 1  $(Com\ tmmPResult)$  string  $tmpResult = "C:\tmm\ExE\"$ ; string  $tmpParams = ConfigurationSetting. AppSetting['TempPath'']$ ; string tmp = File.GetTempPath(); string tmpParams = ConfigurationSettings.AppSettings["TempPath"]; string tmpResult = Path.Combine(tmp, Path.GetRandomFileName()); Exemplo 2 (Tem tmpParams) string tmpResult = "C:\\tmp\\EXE\"; string tmp = ConfigurationSettings.AppSettings["TempPath"]; string tmpParams = ConfigurationSettings.AppSettings["TempPath"]; string tmpResult = Path.Combine(tmp, tmpParams); Quando passo o nome do arquivo.exe no meu código, ele gera o mesmo arquivo no caminho especificado (tem os parâmetros específicos): Exemplo 3 (Tem name do.exe) string name = "Foto1.jpg"; string tmpResult = "C:\\tmp\\EXE\"; string tmp = ConfigurationSettings.AppSettings["TempPath"]; string tmpParams = ConfigurationSettings.AppSettings["TempPath"]; string tmpResult = Path.Combine(tmp, Path.GetRandomFileName()); Quando gero meu arquivo.exe, ele não precisa do tempo de execução que o C# gera outro.exe como estou fazendo? A: Podes usar o Environment.GetTempPath para obter o diretorio aonde irão ficar os arquivos criados. No exemplo a abaixo, obtive o diretorio para o que será criado com o nome de "caminho". string caminho = Environment.GetTempPath(); string nome = Path.GetRandomFileName(caminho); File.WriteAllText(@"caminho

#### **What's New in the Photoshop Editing Software Free Download For Windows 10?**

A quick tour of the inside of an imaginary car With all of the talk about the technical prowess of the Tesla Model S and other luxury EVs, it seems that the search for a performance EV has become a bit obtuse. As such, we imagine that if you're still looking for a vehicle that can give you a bit of go around the top of the scale, that you may be considering the small, gas-burning compact. Now you can run interference for yourself, as we have made an admittedly rudimentary video explaining what you might see when you look inside of one of these tiny sports cars. It's an interesting look. No, seriously. The video was made for an EV race series taking place in Spain this year, so the panning motion we see around the vehicle makes a little more sense. Either way, we see less of the engine and more of the gearbox and differential, with a little look at the brakes, suspension and steering system. The amazing thing is that the engine is more or less at the back of the vehicle, and that there is a fairly large center of gravity. It's a little hard to make sense of it all, since we don't really know what vehicle it is, although it does appear to be a vehicle built in Spain. And though the video has some issues, it's actually pretty solid on the rest of it, which is likely all that really matters.{ "images" : [ { "idiom" : "universal", "filename" : "SearchPressed@1x.png", "scale" : "1x" }, { "idiom" : "universal", "filename" : "SearchPressed@2x.png", "scale" : "2x" }, { "idiom" : "universal", "filename" : "SearchPressed@3x.png", "scale" : "3x" } ], "info" : { "version" : 1, "author"

## **System Requirements For Photoshop Editing Software Free Download For Windows 10:**

\* OS: Windows XP, Windows Vista, Windows 7, Windows 8, and Windows 10 (32-bit and 64-bit versions) \* Processor: Intel Pentium 4 2.0 GHz or faster \* RAM: 1 GB \* Graphics: Microsoft DirectX 9.0-compatible with 256 MB of video memory \* Hard Disk: 35 MB free hard disk space (20 MB for installation) Controllers: \* Dual Analog Controllers (Xbox 360 Controller) \* Dual Analog Controllers + Analog HDTV Cable

<https://centralpurchasing.online/beauty-panel-photoshop-cc-2-x-x-achoubate/>

<https://my-study.cz/wp-content/uploads/2022/07/wastag.pdf>

[https://conselhodobrasil.org/2022/07/01/i-wanted-to-be-in-a-stable-relationship-and-i-thought-marriage-was-the-only-way-to](https://conselhodobrasil.org/2022/07/01/i-wanted-to-be-in-a-stable-relationship-and-i-thought-marriage-was-the-only-way-to-achieve-that/)[achieve-that/](https://conselhodobrasil.org/2022/07/01/i-wanted-to-be-in-a-stable-relationship-and-i-thought-marriage-was-the-only-way-to-achieve-that/)

[https://dbsangola.com/wp-content/uploads/2022/07/photoshop\\_skin\\_filter\\_plugins\\_free\\_download.pdf](https://dbsangola.com/wp-content/uploads/2022/07/photoshop_skin_filter_plugins_free_download.pdf)

<https://aalcovid19.org/25-free-pattern-background-graphics/>

<https://salty-wildwood-85601.herokuapp.com/haldyeh.pdf>

<http://modiransanjesh.ir/update-adobe-photoshop-elements-2018-for-windows/>

[https://infinite-plateau-80004.herokuapp.com/adobe\\_photoshop\\_cs3\\_free\\_download\\_for\\_pc\\_windows\\_7\\_64\\_bit.pdf](https://infinite-plateau-80004.herokuapp.com/adobe_photoshop_cs3_free_download_for_pc_windows_7_64_bit.pdf)

<https://lacasagroups.com/wp-content/uploads/2022/07/miliquyr.pdf>

<http://gjurmet.com/en/download-adobe-photoshop-7-0-free-download/>

<https://www.flagshipsd.com/sites/default/files/webform/careers/photoshop-kostenlos-downloaden-windows-10.pdf>

<https://koeglvertrieb.de/wp-content/uploads/2022/07/halreb.pdf>

<https://www.idhealthagency.com/uncategorized/download-adobe-photoshop-cs6-full-version-with-crack/>

<https://www.mil-spec-industries.com/system/files/webform/waligus623.pdf>

<https://www.careerfirst.lk/sites/default/files/webform/cv/adaheav931.pdf>

<http://www.vxc.pl/?p=32817>

<https://coloradosprings.gov/system/files/webform/download-adobe-photoshop-2015-cc.pdf>

<https://mycoopmed.net/download-the-latest-version-of-adobe-photoshop-2020/>

[https://seisystem.it/wp-content/uploads/2022/07/Download\\_Adobe\\_Photoshop\\_for\\_free.pdf](https://seisystem.it/wp-content/uploads/2022/07/Download_Adobe_Photoshop_for_free.pdf)

<https://www.sb20ireland.com/advert/download-adobe-photoshop-sketch-pro-6-0-0-mod-apk-free/>